# ICANNWiki Staff

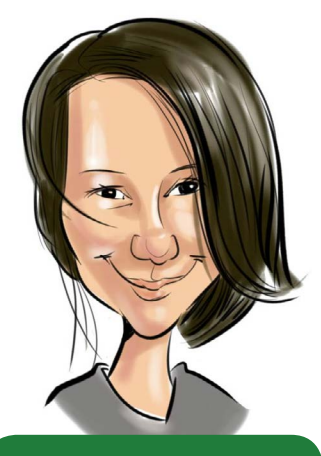

### JACKIE TREIBER

has a background in writing and editing for literary publications. She likes writing short stories, making art and learning about the city she lives in--Portland, Oregon. She is currently ICANNWiki's primary point-gal, thus wearing many hats within the small organization.

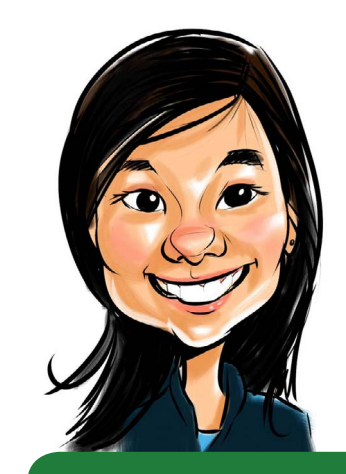

### VIVIAN HUA

is ICANNWiki's primary visual strategist and is responsible for all of the non-profit's marketing collateral and giveaways. When she is not working on ICANNWiki, she runs a music and arts publication called REDEFINE, creates visual art, explores esoteric knowledge, and wanders all over.

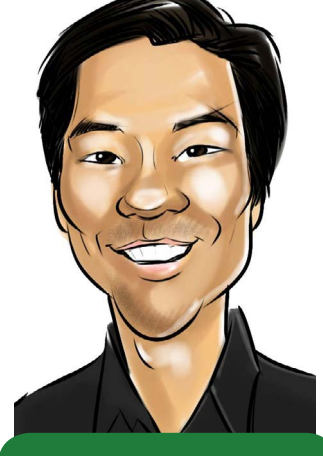

### RAY KING

is a long-time wiki lover who began ICANNWiki in 2005 as his first wiki project. As well as being the Director of ICANNWiki, he is also the head of Top Level Design, LLC, which currently administers a number of TLDs, including .design, .ink, and .wiki.

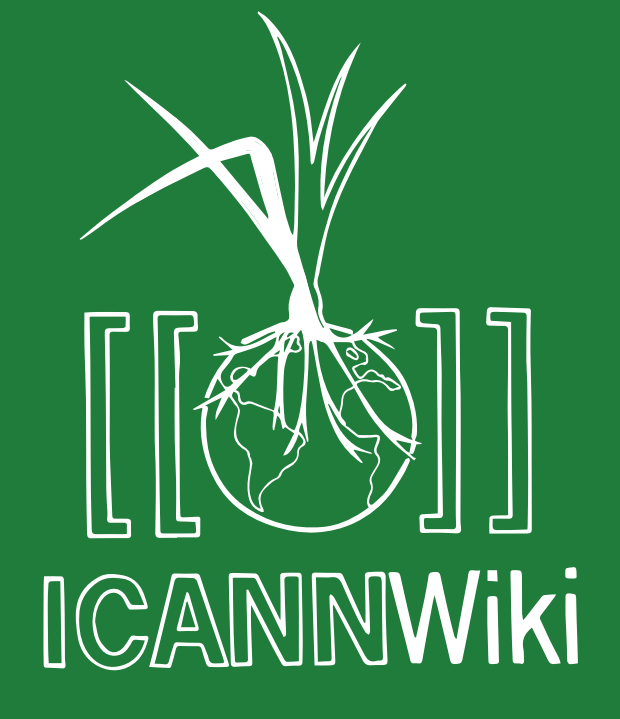

growing internet knowledge

# AN INTRODUCTION TO WIKI PRINCIPLES & EDITING

This informative guide is co-presented by

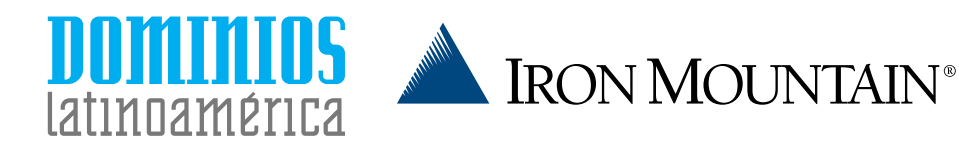

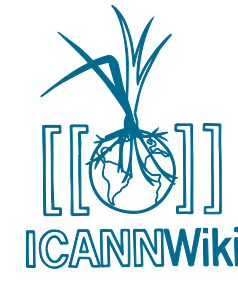

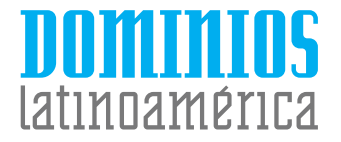

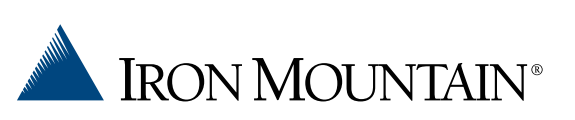

# YOUR VOICE, YOUR INTERNET

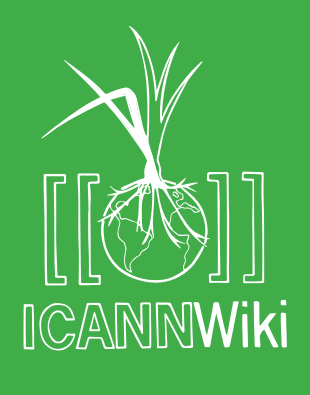

# What is ICANNWiki?

ICANNWiki is a grassroots, community effort to create and curate articles describing the people and organizations, terms and topics within the ICANN community. We actively seek worldwide collaboration to increase understanding of how policy is created for the continued development of the Internet, a tool which we all use everyday. In particular, we focus on the Internet Corporation for Assigned Names and Numbers (ICANN) and related international policy and management bodies. **WWW.ICANNWIKI.COM**

### WHAT YOU CAN LEARN FROM THIS PAMPHLET

This guide will help you learn the ins and outs of ICANNWiki. Specifically, it will teach you how to add and edit ICANNWiki articles. We will teach you how to:

- ≥ **NAVIGATE THE WIKI.** ICW and its MediaWiki software platform are user-friendly, but require an understanding of the mark-up language and mechanics behind article creation.
- ≥ **PREPARE BEFORE YOU EDIT.** ICW is driven by its thoroughly researched content that relies on wiki-based ethos to guide its tone, clarity and validity.
- ≥ **UNDERSTAND THE FOUNDATIONS OF WIKI CULTURE AND MARKUP.**

#### Editing Cheatsheet Wiki code you type  $\vert$  Output on ICANNWiki "italic text" *italic* text '''bold text''' bold text Heading text  $==$ Heading text == **Heading text** ===Heading text=== **Heading text** ====Heading text==== Denis Diderot [[Denis Diderot]] [[Denis Diderot | Diderot]] **Diderot** [http://loc.gov Library of Congress **Library of Congress** website & websitel • Wikipedia \* Wikipedia · Encyclopédie \* Encyclopédie

1. A - Azymites Numbered list # A - Azymites 2. B - Cézimbra # B - Cézimbra [[File:Example.jpg|thumb|Caption Image with a text]] Caption text Æ Signature and  $\sim$   $\sim$   $\sim$ Username (talk) 19:50, timestamp (for 11 December 2013 (UTC) "Discussion" pages) CITING Wiki code you type  $\sqrt{a}$  Output on ICANNWiki SOURCES Insert a citation Page text. < ref>[http://example.org Page text.<sup>[1]</sup>

Display citation

footnotes

EDITING **ARTICLES** 

Section headers

Internal link to another ICANNWiki

Internal link using alternate text

External link to another website

Bulleted list

caption

page

**Italic** 

Bold

 $<$ references  $/$ 

Example.org], more text.</ref>

1. ^ Example.org, & more text.

# Navigating ICANNWiki **REGUEST ACCOUNT REQUEST ACCOUNT REQUEST ACCOUNT**

ICANNWiki has over 5,000 articles about companies, organizations, people, and more. This spread shows the basic structure of our wiki and teaches you how to navigate it effectively.

#### **COMMUNITY PORTAL**

A one-stop shop with information on how you can effectively contribute to ICANNWiki and utilize it as your go-to internet governance resource.

#### **ICANNWIKI PARTNERS & MEMBERS**

A list of the important organizations and companies that support ICANNWiki. For more information, please visit our Sponsorship page: http://www.icannwiki.com/Sponsorship

#### **TOOLBOX**

This section allows more advanced users to dive deeper into ICANNWiki.

#### **DISCUSSION**

Every article on ICANNWiki has a corresponding Discussion page, where you are encouraged to leave comments, discuss changes, and speak to other users.

#### **EDIT**

Once you are logged in, clicking the Edit button allows you to contribute to any article on ICANNWiki. Please refer to our Editing Cheatsheet on the previous page for tips!

Read View source View history Search

**VIEW HISTORY**

Viewing a page's history allows you to see who previously made edits to a topic and when they did it.

#### Log in Request account

 $\alpha$ 

To keep ICANNWiki safe from spam, all user accounts must first be approved by ICANNWiki staff. Simply click on "Request Account" and provide your username and e-mail address, and you will receive an e-mail when your account can be used. We encourage users to use their real names.

#### **SEARCH BAR**

Locate content about companies, organizations, individuals, and more by typing in your search terms.

While ICANN has its roots in the U.S. government, it is now, and continues to strive to be, an international, community-driven organization. Their management of an interoperable Internet covers 180 million domain names, the allocation of more than 4 billion network addresses, and the support of approximately a trillion DNS look-ups everyday across 240 countries.<sup>[2]</sup>

ICANN collaborates with companies, individuals, and governments to ensure the continued success of the Internet. It holds meetings three times a year, switching the international location for each meeting; one of these serves as the annual general meeting when the new ICANN Board members take their seats.[3]

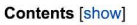

Page Discussion

#### Organization & Structure

It is central to ICANN's mission that the organization itself is structured in a way that welcomes a variety of voices and seeks to represent the extremely diverse constituencies with continued interest in the Internet's development, from registries, to corporations, to individual Internet users. In relation to ICANN's structural development, there have been critics who have taken issue with its closeddoor sessions, the role of the U.S. Department of Commerce, and other structural and procedural rules.<sup>[4]</sup> ICANN has been described as being in a contentious oversight situation; with some countries calling for all U.S. influence to be removed from the organization by subordinating it to the U.N.'s jurisdiction, or suggesting similar solutions.<sup>[5]</sup> ICANN's structure and process is outlined in the **ICANN Bylaws.** 

#### **Board of Directors**

#### Main article: ICANN Board

ICANN is governed by a Board of Directors made up of 15 voting members,<sup>[6]</sup> and the President and CEO, who is also a voting member. The board is further aided by five non-voting liaisons.<sup>[7]</sup> From ICANN's inception to December 2011, being a board member was a voluntary position. At that time, the ICANN Board responded to mounting pressure regarding conflicts of interest and the notion that compensation would create a more professional and accountable body by awarding themselves a \$35,000 annual salary.<sup>[8]</sup>

**ICANN ICANNWiki Partner** Private, Non-Profit Type: Industry: Internet Protocal Management Founded: 1998 Headquarters: 4676 Admiralty Way #330. Marina del Rey, CA, USA 140 employees Employees: Revenue: \$72 million (2011) Website: icann.org Blog: blog.icann.org Facebook: icannorg LinkedIn: **ICANN** Twitter: @ICANN **Key People** Fadi Chehadé, CEO and President Steve Crocker, Chair of the Board Jeff Moss VP and Chief Security Officer

#### **LINK COLORS**

Blue links represent useful content that has already been created on ICANNWiki – but as with all wiki articles, they will still benefit from your contributions and edits.

Red links represent content that other ICANNWiki users have deemed important but have not yet created. By clicking on a red link, you will be given the rare opportunity to be the first contributor on that topic!

Home **Community portal Recent changes** Random page **ICANNWiki Partners ICANN** Google **Iron Mountain Neustar ICANNWiki Members** Dyn, Inc. **Afilias DotAfrica P.I.R.** .CO Internet **Donuts FairWinds Partners IoN Magazine Dominios** Latinoamérica Allegravita

.Green Toolbox What links here **Related changes Upload file** Special pages **Printable version Permanent link** Upload multiple files

**ICANN ICANNWiki ICANN** is an acronym for the Internet Corporation for Assigned Names and Numbers, a global multi-stakeholder organization that was created and empowered through actions by the U.S. government and its Department of Commerce.<sup>[1]</sup> It coordinates the Internet DNS, IP addresses and autonomous system numbers, which involves a continued management of these evolving systems and the protocols that underly them.

## Preparing to Edit

### NEUTRAL POINT OF VIEW (NPOV)

Neutral Point of View (NPOV) is the way in which articles on this site and on all wiki sites should be written. That is, wiki articles should not contain any bias or unverifiable facts and opinions. This line can often be hard to define; for example, on our site we often list the services of a given company, but we try to remove any marketing spin or unverifiable language that implies these services accomplish something that their competitors do not. Generally speaking, when opinions are stated as facts, or when unappealing facts are intentionally omitted, then the article is not written from a NPOV.

At ICANNWiki, we insist on including references, and generally omit articles and article sections that can not be backed up by at least one verifiable reference. We are constantly editing our articles to better adhere to our Wiki Values and improve their status as neutral articles.

**SOURCES** 

When adding or editing content on ICANNWiki, it is important that you use verifiable information with corresponding references. Third-party sources such as multi-stakeholder monitored governance bodies (ISOC, ICANN, IANA) or any other source known for its careful contributions to the subject of Internet governance (CircleID, DN Journal) are helpful, resourceful complements to your work.

### ORIGINAL RESEARCH

ICW's dynamic and rigorous nature can be attributed to the site's emphasis on original research. Copying and pasting from another encyclopedia or resources does a disservice to your and your reader's education. While it is okay to reformulate an idea's concept for your own understanding, it is not okay to closely paraphrase or plagiarize. In the end, go for simplicity and don't worry about over-explaining a concept.

### Be a Builder

Strive for quality content, but don't sweat the small stuff. Corrections can always be made. Wikis are changeable and adaptive. Take a breath and get started.

### Be Real

Professionalism, trust, and community emerge when real people are involved, standing behind their work. Using your real name substantiates your commitment to ''transparency''' and allows others to better collaborate with you. Using your real name also generates a greater investment in your work.

### Go with WHAT YOU **KNOW**

Writers with passion and knowledge have made ICANNWiki the resource it is today. Believing in your work and approaching an article with a certain studiousness or interest will ensure that at a baseline, your work will be inspired and readworthy. There are no barriers to your participation at ICANNWiki, if you want to build it, go ahead! Hit that edit button!

Learn more about wiki values by visiting **http://bit.ly/icannwikivalues**!